## **电信流量卡不激活会怎么办-中国电信19元200g流量卡不激活能取消吗**

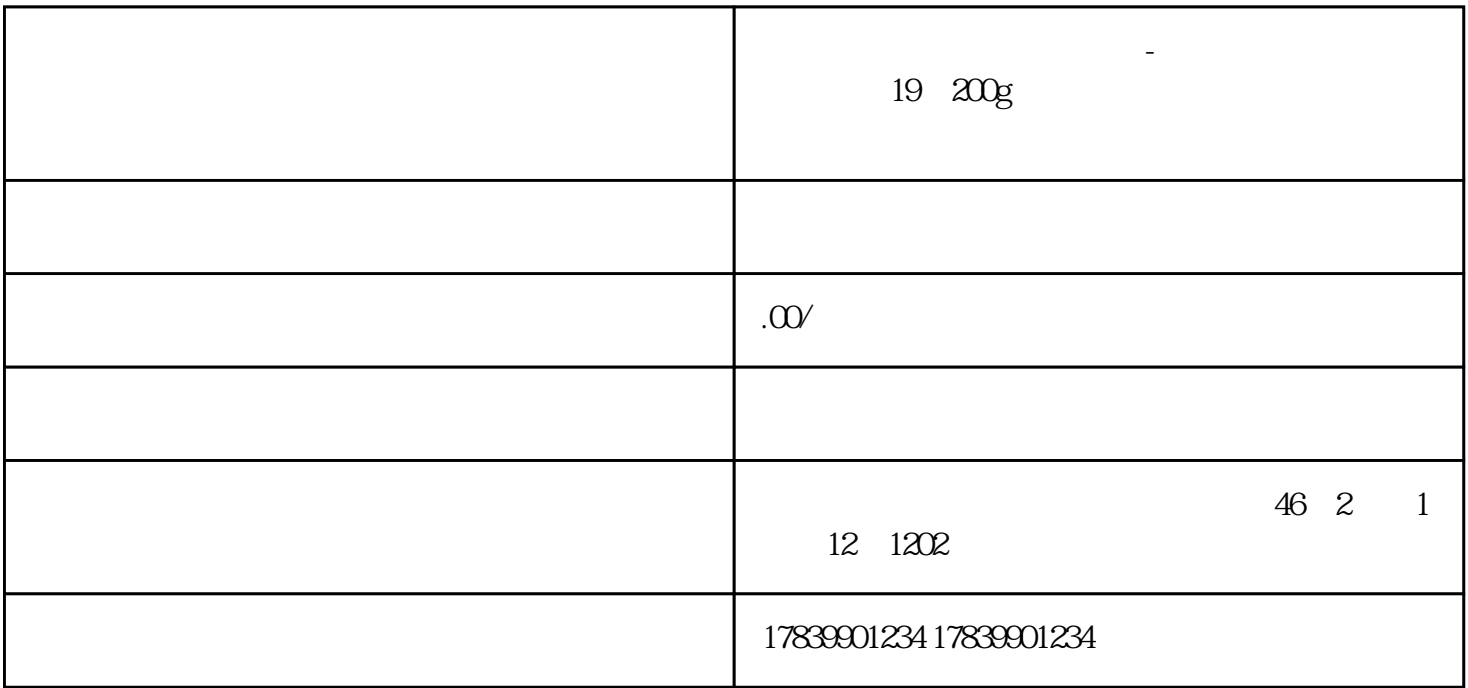

 $19\ \,200g$ 

 $1$ 

 $2<sub>l</sub>$ 

guanfangwangzhan APP

19  $200g$ 

 $APP$  and  $APP$ 

guanfangwangzhan

 $m\bar{f}$ , wifi,  $m\bar{f}$ , wifi,  $m\bar{f}$ 

 $\overline{4}$ 

app and guanfangwangzhan

 $19\quad200g$